### **SORU: Arı Kolonisi**

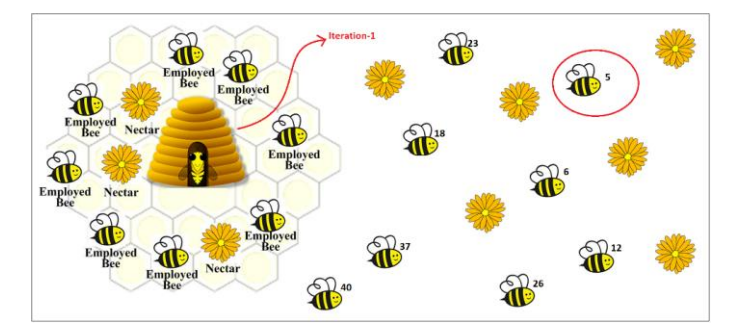

Başlangıçta iterasyon sayısı ve populasyonda bulunan arı sayısı belirlenmelidir.

Herbir arı farklı bir değere sahiptir. Bu değerler **random** olarak oluşturulmalıdır.

Arıların nektar toplaması için gereken maliyet hesabı maliyet fonksiyonu ile yapılacaktır.

### **Arının değeri: p (Örn: 5 )**

## **Maliyet fonksiyonu: p 2 (Örn: 25 )**

- **Populasyondaki arı sayısı kadar random değer oluşturulur**
- **En düşük maliyet bulunur**
- **İterasyon sayısı kadar bu iki işlem tekrarlanır**
- **En son tüm iterasyonların en düşük maliyeti bulunur.**

# **Herbir iterasyonun en düşük maliyeti ve tüm iterasyonların en düşük maliyeti bulunarak ekrana yazdırılmalıdır.**

Programı aşağıdaki kurallara uyarak C dilinde kodlayınız.

- 1. Arı değerleri **random** oluşturulacaktır.
- 2. Maliyet fonksiyonu, populasyonda bulunan arı sayısı ve iterasyon sayısı **macro** olarak tanımlanmalıdır.
- 3. Macro tanımları ayrı bir **header file** içinde tutulmalıdır.
- 4. Aynı değere sahip arılar **olabilir**.

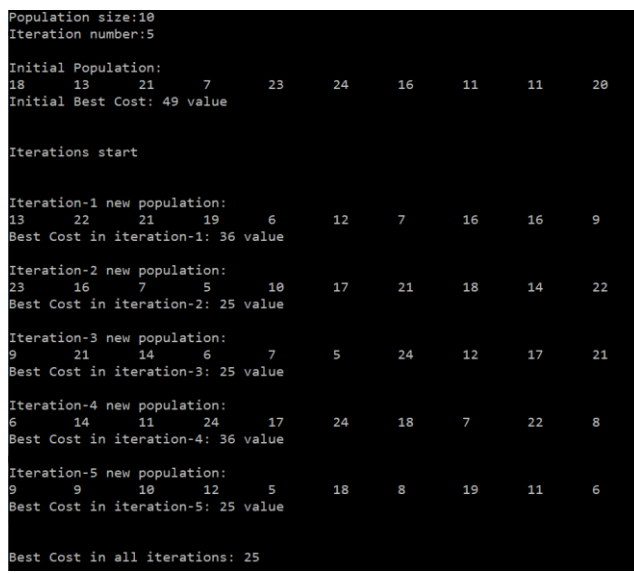

#### **Teslim Detayları**

- 1. Yükleyeceğiniz **dosya türü zip** ve **dosyanın ismi Lab1-öğrenci numaranız** olmalıdır. Örneğin; Lab1-1234567.zip
- 2. Laboratuvar dosyanızı Google Form'a yüklemeniz gerekmektedir. Google Form Linki: https://forms.gle/YvjHHa8Bep377L5u8
- 3. Gönderme işlemini yaptıktan sonra mailinize yanıtınızın bir kopyası gelecektir, bu mailin kontrolünü sağlayarak yanıtınızın iletildiğinden emin olunuz.

# **Laboratuvar süresi bitiminde sadece listede adı olan öğrencilerin dosyaları kabul edilecektir, daha sonra dosya gönderimi kabul edilmeyecektir. Yükleme için ekstra süre verilmiştir.**

**Sınav Süresi: 45dk + 5dk(yükleme için verilen ekstra süre) = 50dk**

**Sınav Başlangıç: 12:10**

**Sınav Bitiş: 13:00**

Başarılar 3